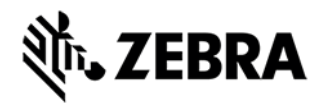

# **TC75 KK & L FULL RESET MINUS EXTERNAL SD CARD VERSION 1.0 RELEASE NOTES**

### DESCRIPTION

Full Reset package minus external SD card. This reset package will wipe all partition excluding external storage.

#### CONTENTS

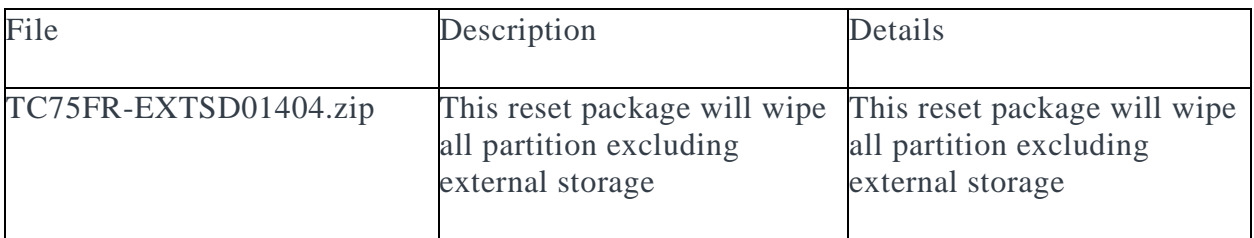

#### DEVICE COMPATIBILITY

This software release has been approved for use with the following Symbol devices.

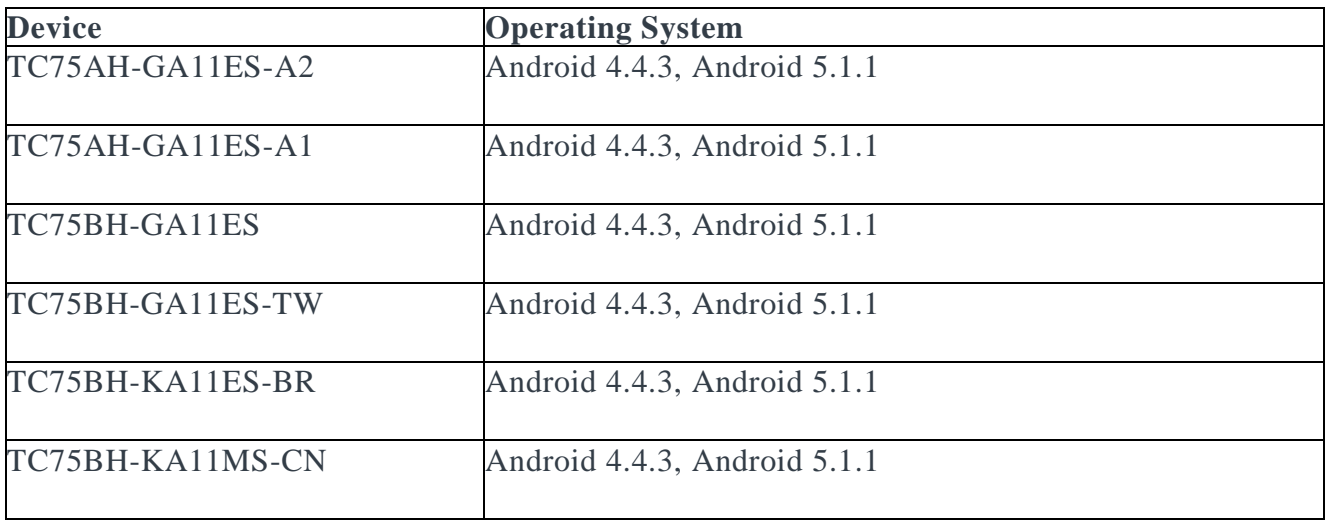

Android 4.4.3, Android 5.1.1

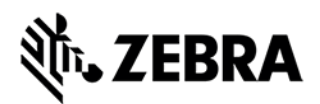

Android 4.4.3, Android 5.1.1

## INSTALLATION REQUIREMENTS

This Software has to be used with compatible devices listed above

#### INSTALLATION INSTRUCTIONS

1. Plug the TC75 to the USB Cable and then the Cable to the PC. If you have a Cradle with USB connectivity, connect it.

- 2. You will be connected as a media device.
- *3.* Download the package
- 4. You will need to put your device into Recovery Mode.
	- a. Hold the "Power Key" until "Reset" option appears and then release

b. Tap "Reset" and then immediately hold the "PTT Key" until recovery mode is initiated (*Let go after you feel the vibration* J)

c. Once on the Recovery Screen, scroll down using "Volume Keys" +/- to the location where you copied the files and press the "PTT Key"

d. Scroll down using "Volume Keys" +/- and select **the package** with the "PTT Key"

e. Upon completion, you will be back at the Recovery Mode screen.

#### **Special Note when switching between GMS AND NON-GMS BUILD THIS IS COMPATIBLE ONLY WITH REVA and B IMAGES.** PART NUMBER AND RELEASE DATE

TC75

Nov 16, 2015